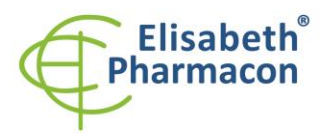

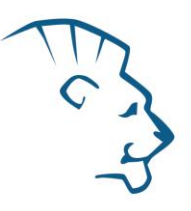

# **EliGene ® Enterovirus LC**

**90053 -LC (pro 50 stanovení )** 

 $\epsilon$ 

10 x 75 µl **Entero LC Mix** *components:* 1 x 55 µl **Enzyme Mix** 5 x 100 µl **IC RNA** 2 x 50 µl **PC DNA Entero** Návod k použití

# *Složení soupravy Skladování a doba použitelnosti:*

Veškeré komponenty musejí být přepravovány a uloženy při -20 °C. Kit a zbývající Master Mixy musejí být skladovány při -20 °C v temnu.

# *Účel použití*

EliGene ® Enterovirus LC kit je určen pro detekci a kvantifi kaci RNA enteroviru .

# *Princip metody*

Diagnostická souprava je založena na reverzní transkripci s qPCR v jedné zkumavce. V tomto kitu jsou pro detekci enteroviru a interní kontroly použity primery a fluorescenčně značené sondy (FAM a HEX).

# *Obecný úvod*

Lidský *Enterovirus* je rodem (+)ssRNA virů asociovaných s několika lidskými a savčími onemocněními. V současné době je známo 66 sérotypů, z nichž 62 tvoří non -polio enteroviry schopné vyvolat u lidí onemocnění: 23 *Coxsackie* A virů, 6 *Coxsackie* B virů, 28 echovirů, a 5 jiných enterovirů. Enteroviry jsou všudypřítomné patogeny s vysokou mírou celosvětové incidence (cca. 500 miliónů infekcí/rok) vyskytující se často v sekretech respiračního traktu (sputum, nosní hlen, sliny) a stolici infikovaných osob. Enteroviry mohou způsobovat životu nebezpečné infekce, obzvláště mezi dětmi. Mezi onemocnění spojená s infekcí patří například myokarditida, obrna, multiorgánové selhání, meningitida nebo encefalitida.

# *Odběr vzorku, zpracování a uchovávání*

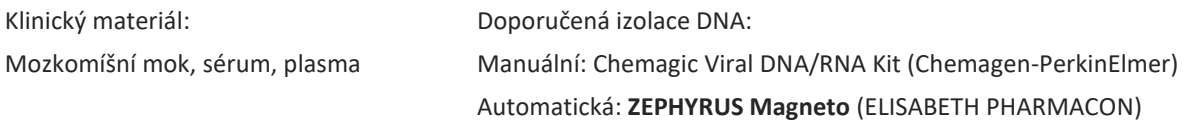

Sérum nebo plasma: Dle standardního postupu odeberte vzorky séra nebo plasmy do sterilních zkumavek. Vzorky musejí být skladovány a přepravovány při -20 °C.

Tento kit je optimalizován pro izolaci za použití Chemagic Viral DNA/RNA kitu a MAGNETO *BodyFluid DNA/RNA isolation* kitu dle standardního protokolu a pro vzorky pla smy s elucí do 50 µl PCR vody.

**Počáteční objem je 200 µl séra nebo plazmy a eluční objem je 50 µl PCR vody. Před izolací musí být ke 200 µl vzorku přidáno 10 µl interní kontroly RNA (IC RNA). RNA musí být izolována do PCR vody vzhledem k možné inhibici reakce díky složení elučního pufru.**

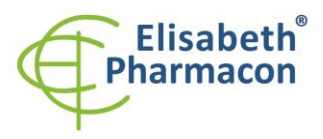

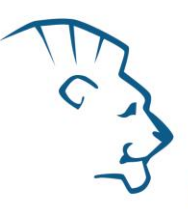

Velmi se doporučuje provést analýzu ihned po izolaci RNA. RNA může být uchovávána při -20 °C, ale koncentrace RNA s každým zamražením klesá, což může vést k falešně negativnímu výsledku. Z tohoto důvodu je doporučené provést RT -PCR ihned po izolaci RNA.

# *Nezbytné vybavení pro laboratoř*

- Sterilní automatická pipeta 5–20 µl a sterilní špičky s filtrem prosté DNA/RNA a DNáz a RNáz (doporučujeme plast pro diagnostické účely s certifikátem CE) .
- Sterilní stojánek prostý DNA/RNA a DNáz a RNáz .
- Zařízení pro Real Time PCR souprava je optimalizována pro přístroje LightCycler® 480, QuantStudio 3 a 5 Real -Time PCR Systems (ThermoFisher Scientific), Rotor -Gene Q (Qiagen) a CFX96 Touch Real -Time PCR Detection System (Bio-Rad). RT-qPCR využívá detekci pomocí TaqMan technologie (FAM a HEX značené sondy) a může být použita i na dalších termocyklérech umožňujících detekci v těchto kanálech.
- Sterilní plast (stripy, destičky, zkumavky) bez DNáz a RNáz vhodn ý pro daný Real Time PCR přístroj .
- Laboratorní ochranné rukavice.

# *Konfigurace RealTime PCR přístroje*

- Pro detekci enteroviru je použita sonda značená FAM barvou (exc. 494 nm em. 518 nm)
- Pro detekci Interní kontroly je použita sonda značená HEX barvou (exc. 520 nm em. 548 nm)

# *LightCycler ® 480 (Roche):*

Pro reakci používejte pouze bílé destičky. Použití průhledných destiček může vést k poklesu citlivosti kitu. Nepoužívejte destičky opakovaně; při manipulaci s destičkou může dojít ke kontaminaci laboratoře . V okně "Detection format" zvolte " Dual Color Hydrolysis probe".

#### **Nastavte následující teplotní profil:**

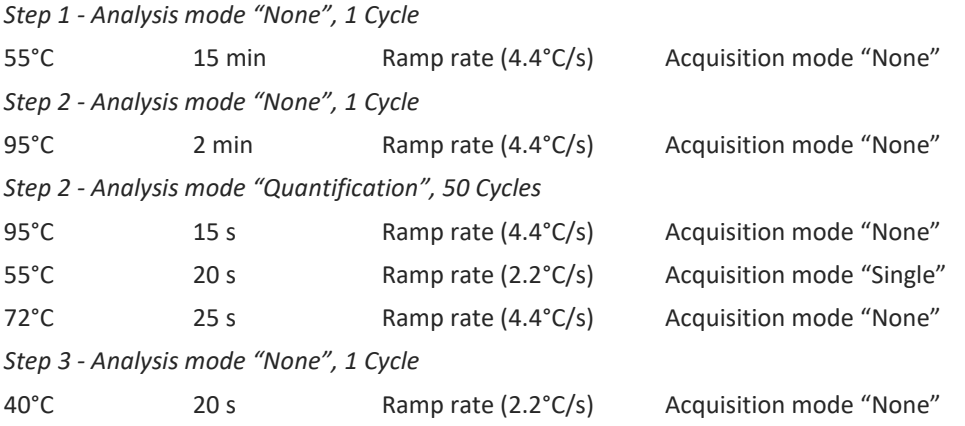

Kompletní teplotní profil může být načten jako Run Template "ENTERO \_LC480\_v02.ixo". Run Template může být importován do softwaru v menu "Navigator" kliknutím na ikonu "Import" z CD přiloženého v kitu.

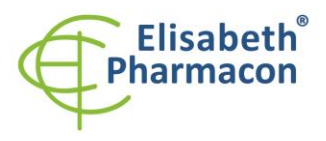

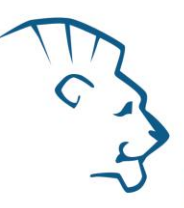

# *Real -Time PCR Systémy QuantStudio 3 a 5 (ThermoFisher Scientific):*

Vyberte možnosti Experiment type,"Presence/Absence", Chemistry "TaqMan Probes" a Run Mode "Standard".

**Nastavte následující teplotní profil:** *Udržovací fáze (Holding stage)* 55°C 15 min Ramp rate (1.6°C/s) *Udržovací fáze (Holding stage)* 95°C 2 min Ramp rate (1.6°C/s) *Cyklovací fáze (Cycling stage) – 50 cyklů* 95°C 15 s Ramp rate (1.6°C/s) 55°C 20 s Ramp rate (1.6°C/s) Data collection ON 72 $^{\circ}$ C 25 s Ramp rate (1.6 $^{\circ}$ C/s) *Post -Read Stage* 40°C 20 s Ramp rate (1.6°C/s) *Sběr dat emisního signálu v druhém kroku cyklovací fáze při 55 °C.*

Kompletní teplotní profil může být nahrán jako Run Template "ENTERO\_QS3\_v00.edt" nebo "ENTERO\_QS5\_v00.edt". Run Template může být zkopírován z CD přiloženého v kitu.

#### *Rotor-Gene Q (Qiagen):*

V okně "New Run" vyberte volbu "Three Step". Vyberte příslušný typ rotoru "Rotor Type" a klikněte na tlačítko "Next". **Nastavte následující teplotní profil:** *Udržovací fáze (Holding stage)* 55°C 15 min

*Udržovací fáze (Holding stage)*

95°C 2 min

*Cyklovací fáze (Cycling stage) – 50 cyklů*

95°C 15 s

55°C 20 s Odečet signálu v kanálech (Acquiring in channels) "Green" and "Yellow"

 $72^{\circ}$ C  $25s$ 

*Udržovací fáze (Holding stage)*

 $40^{\circ}$ C 20 s

Pro možnost "Gain Optimization" vyberte možnost "Automatic gain optimization before first acquisition". Kompletní teplotní profil může být nahrán jako Run Template "ENTERO\_Q-GENE\_v02.ret".

Run Template může být zkopírován z CD přiloženého v kitu.

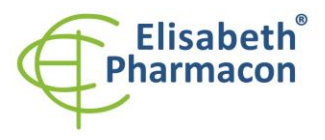

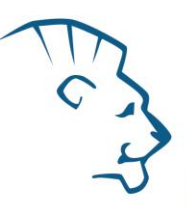

#### *CFX96 Touch Real -Time PCR Detection System (Bio -Rad):*

V úvodní možnosti "Startup Wizard Create" založte nový "New Experiment" a vytvořte nový protokol "Create New Protocol".

#### N**astavte následující teplotní profil:**

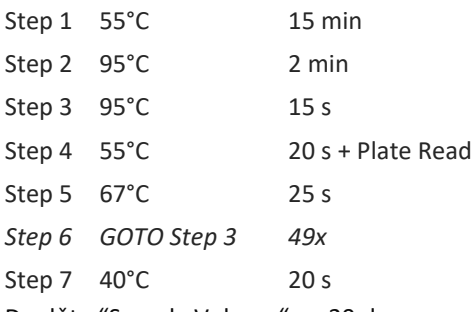

Doplňte "Sample Volume" na 20µl.

*Sběr dat emisního signálu je v kroku Step 4 při 55 °C.*

Pro nastavení filtrů použijte v "Scan Mode" všechny kanály, ale v "Plate Manager" nastavení pro vzorky vyberte pouze fluorofory FAM a HEX. Označte pozice s umístěnými vzorky s čtením v FAM a HEX kanálech jako "Unknown" vzorky, případně "Standard".

Kompletní teplotní profil může být nahrán jako Run Template " ENTERO \_CFX\_v00.prcl".

Run Template může být zkopírován z CD přiloženého v kitu.

# *Příprava reagencií*

- Pro zamezení kontaminace udržujte všechny zkumavky zavřené a postupujte dle instrukcí.
- Před použitím musí být všechny reagencie zcela rozmražené, krátce promíchané na vortexu a stočené.
- V kroku izolačního protokolu, kdy se k izolovanému vzorku přidává Proteináza K, přidejte také 10 µl interní kontroly RNA (IC RNA). **V žádném případě nepřidávejte interní kontrolu k vyizolované RNA těsně před analýzou!**

**VAROVÁNÍ: Je také možná kontaminace v laboratorním prostoru. Používejte samostatnou pipetu pro Master Mixy, samostatnou pipetu pro pozitivní kontroly a samostatnou pipetu pro vzorky! Dodržujte všechna doporučení pro laboratoře provádějící analýzy RNA.**

# *Příprava reakčního mixu*

- 1. Příprava MasterMixu: Připravte MasterMix smícháním Enzyme Mixu s Entero LC Mixem. Vezměte jednu zkumavku s Entero LC Mixem a nechte rozmrznout při pokojové teplotě. Ihned po rozmražení krátce stočte a přidejte 5 µl Enzyme Mixu do jedné zkumavky s Entero LC Mixem. Propipetujte a krátce stočte.
- 2. Detekce: Přidejte 15 µl Master Mixu do amplifikačních zkumavek nebo destiček a přidejte 5 µl izolovaného vzorku RNA. Při pipetování vzorku buďte opatrní, abyste zabránili křížové kontaminaci vzorků. Připravený Master Mix by měl být použit do 30 minut a nelze jej znovu použít. Připravený Master Mix nemrazte.
- 3. Pozitivní kontrola: Vezměte jednu zkumavku s MasterMixem a napipetujte 15 µl MasterMixu do skleněné kapiláry a přidejte 5 µl PC DNA ENTERO. Během pipetování pozitivní kontroly buďte opatrní, abyste zabránili kontaminaci vzorků. **K pipetování pozitivních kontrol použijte mikropipetu určenou pouze pro pipetování pozitivních kontrol.**

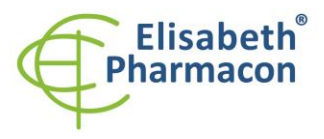

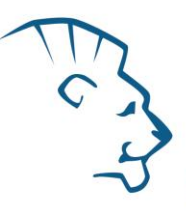

Vložte mikrozkumavky nebo destičku do Real -Time PCR přístroje a spusťte program dle kapitoly Konfigurace RealTime PCR přístroje výše.

# *Odečet výsledků*

# *LightCycler ® 480 (Roche):*

V nabídce "Sample Editor" zvolte možnost "Abs Quant".

V nabídce "Analysis" zvolte možnost "Abs Quant/2nd Derivative Max".

V okně Analysis zvolte v nabídce "ColorComp" možnost "In Database" a "Universal CC FAM (510) -VIC(580)" Color kompenzaci.

Pozitivní výsledek na Enterovirus: Pozitivní výsledek je charakterizován amplifikací spojenou s nárůstem signálu ve FAM kanálu (465 -510). V případě negativního výsledku nedojde k amplifikaci a detekci signálu.

Interní kontrola (IC RNA) musí být vždy amplifikována v každém vzorku. Interní kontrola je charakterizována amplifikací spojenou s nárůstem signálu v HEX kanálu (533 -580).

#### *Real -Time PCR Systémy QuantStudio 3 a 5 (ThermoFisher Scientific):*

V nabídce "Analysis Settings" vyberte možnosti "Automatic Treshold" a "Automatic Baseline" a zanalyzujte výsledky.

Pozitivní výsledek na Enterovirus: Pozitivní výsledek je charakterizován amplifikací spojenou s nárůstem signálu ve FAM kanálu (em. 518 nm). V případě negativního výsledku nedojde k amplifikaci.

Interní kontrola (IC RNA) musí být vždy amplifikována v každém vzorku. Interní kontrola je charakterizována amplifikací spojenou s nárůstem signálu v HEX kanálu (em. 548 nm).

#### *Rotor-Gene Q (Qiagen):*

Klikněte v hlavní nabídkové liště na ikonu "Analysis" a vyberte Analýzu "Quantitation". V okně "Quantitation Analysis" zvolte možnosti "Dynamic Tube" a "Slope Correct". V nabídce "Outlier Removal" nastavte NTC Treshold na 10 %.

Pozitivní výsledek na Enterovirus: Pozitivní výsledek je charakterizován amplifikací spojenou s nárůstem signálu ve FAM kanálu (Green). V případě negativního výsledku k amplifikaci nedojde.

V případě negativního výsledku nedojde k amplifikaci.

Interní kontrola (IC RNA) musí být vždy amplifikována v každém vzorku. Interní kontrola je charakterizována amplifikací spojenou s nárůstem signálu v HEX kanálu (Yellow).

### *CFX96 Touch Real -Time PCR Detection System (Bio -Rad):*

V okně "Data Analysis" zvolte možnost "Quantification". V "Setting" menu zvolte možnost "Baseline Threshold"

a vyberte v "Baseline Cycles" možnost "Auto Calculated" a v Single "Threshold" možnost "Auto Calculated"

Poté v okně "Data Analysis" vyberte jednotlivé fluorofory (FAM a HEX) kliknutím na box s jejich označení pod amplifikačním grafem a odečtěte výsledky jednotlivých vzorků.

Pozitivní výsledek na Enterovirus: Pozitivní výsledek je charakterizován amplifikací spojenou s nárůstem signálu ve FAM kanálu (em. 518 nm). V případě negativního výsledku k amplifikaci nedojde.

Interní kontrola (IC RNA) musí být vždy amplifikována v každém vzorku. Interní kontrola je charakterizována amplifikací spojenou s nárůstem signálu v HEX kanálu (em. 548 nm).

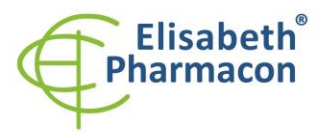

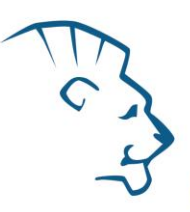

# *Interpretace výsledků*

#### *Negativní výsledek*

Pokud nedojde k nárůstu amplifikačního signálu v kanálu FAM před 50. cyklem, lze výsledek interpretovat jako pravděpodobně Enterovirus RNA negativní nebo koncentrace RNA enteroviru je pod detekčním limitem soupravy (10 genomových RNA/reakci). Signál pro interní kontrolu (IC RNA) musí být pozitivní. Výsledek nevylučuje přítomnost infekce enterovirem, protože výsledky testu jsou závislé na správném odběru vzorku a jeho zpracování. Výsledky jsou též závislé na přítomnosti dostatečného množství analyzované RNA enteroviru.

#### *Pozitivní výsledek*

Amplifikační signál ve FAM kanálu se objeví před 45. cyklem. RNA enteroviru byla detekována ve vzorku. Vzorek je *Enterovirus* RNA pozitivní.

**Upozornění:** Upozorňujeme na možnost kontaminace vzorku v laboratorním prostředí. Používejte odlišnou mikropipetu pro pipetování MasterMixu, odlišnou mikropipetu pro pipetování vzorků a odlišnou mikropipetu pro pipetování pozitivních kontrol. Dodržujte veškerá doporučení pro laboratoře provádějící RNA analýzy.

#### *Inhibovaný vzorek*

V případě, že nedojde k nárůstu amplifikačního signálu v kanálu FAM (specifického pro RNA enteroviru) a Ct hodnota signálu v kanálu HEX (specifického pro interní kontrolu) je vyšší než 30, je nutné analýzu zopakovat nejlépe s nově izolovanými vzorky RNA.

#### *Kontrolní postup*

Souprava EliGene® Enterovirus LC zahrnuje interní kontrolu (IC RNA). Pro kontrolu výrobního procesu mastermixu je v reakční směsi obsažena ve velmi nízké koncentraci (hodnota Ct > 34) interní kontrola. Pro vlastní sledování výtěžku izolace a inhibice amplifikačního procesu však musí být Interní kontrola (IC RNA) přidána před izolací přímo do vzorku a v případě, že vzorek je *Enterovirus* RNA negativní, Ct hodnota interní kontroly musí být < 30.

#### *Referenční materiál*

Ke sledování všech postupů zahrnující RNA izolaci a RealTime PCR detekci můžete použít referenční virový materiál. Pozitivní materiál je možné objednat od firmy Acrometrix (Life Technologies).

#### *Řešení problémů*

- 1. V případě, že nedojde k amplifikaci interní kontroly, může jít o závadu v postupu izolace DNA, použití kitu po době exspirace nebo o závadu na přístroji pro RealTime PCR.
- 2. V případě, že se neamplifikuje pozitivní kontrola, může jít o použití kitu po době exspirace nebo o závadu na přístroji pro RealTime PCR.

# *Funkční charakteristiky*

### *Analytické funkční charakteristiky :*

Citlivost soupravy EliGene® Enterovirus LC je 600 genomových RNA (enterovirů) v 1 ml séra a je závislá na použité metodě izolace RNA. Citlivost metodiky byla ověřena následovně. Byly použity vzorky RNA o známé koncentraci genomových RNA. Zkouška proběhla celkem třikrát. Detekce enteroviru byla úspěšná ze 100 % u všech vzorků, které obsahovaly 600 a více genomových RNA/ml séra.

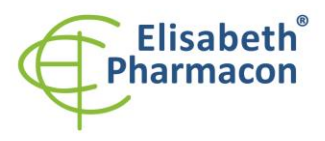

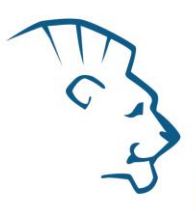

*Analytická citlivost* je 10 k opií *Enterovirus* RNA v reakčním mixu.

*Analytická specifita* metody je 100%. Analytická specifita metodiky byla ověřena srovnáním primerů a sond se všemi známými DNA sekvencemi v databázi GenBank. Analytická specificita bylo rovněž analyzována přidáním DNA z EBV, CMV, HSV1, HSV2, VZV, MTB, *Borrelia* sp., *C. trachomatis*, *E. coli*, *A. niger*, *C. albicans* k reakčnímu mixu. Tyto DNA nebo RNA neposkytly falešně pozitivní výsledek na přítomnost enteroviru .

*Klinická specifita* byla testována na negativních vzorcích lidské krve a séra. 50 různých vzorků lidské DNA a RNA nezpůsobilo falešně pozitivní výsledek.

# *Měřící interval*

Souprava umožňuje detekci 10<sup>1</sup>–10<sup>8</sup> virových RNA molekul v reakční směsi.

#### *Interní kontrola kvality*

Jako interní kontrola kvality je použita interní kontrola (IC RNA) pro kontrolu procesu izolace a amplifikace společně s pozitivní kontrolou sledující funkčnost Master Mixu.

#### *Limitace testovacího postupu*

Citlivost soupravy je závislá na zacházení se vzorkem (izolace RNA). Je velmi doporučeno používat izolační kity a postupy uvedené výše.

Citlivost detekce RNA enteroviru závisí na odběru vzorku, způsobu skladování a způsobu zpracování (RNA izolace, den přijetí vzorku, detekce ihned po izolaci).

# *Biologické referenční intervaly*

Žádné použitelné informace pro tento kit .

#### *Upozornění*

Po smíchání je MasterMix stabilní po dobu 30 minut. Nezamrazujte zkumavky s MasterMixem opakovaně! Nemíchejte komponenty kitu z různých šarží.

#### *Obecná varování a bezpečnostní opatření*

- Pracujte se všemi biologickými vzorky jako s potenciálně infekčním materiálem. Vyhněte se přímému kontaktu s biologickými vzorky. Vyhněte se rozlití vzorků a tvorbě aerosolů. Jakýkoliv materiál, který přišel do styku s biologickými vzorky , musí být před umístěním do odpadu autoklávován při 121 °C nejméně 60 minut.
- Pracujete se všemi reagenciemi a používaným materiálem s vědomím, že mohou přenášet infekční agens. Vyhněte se přímému kontaktu s reagenciemi. Odpad musí být likvidován v souladu s adekvátními bezpečnostními předpisy. Spotřební materiál musí být spálen. Tekuté odpady obsahující kyseliny nebo zásady musejí být před likvidací zneutralizovány.
- Používejte vhodné ochranné oblečení, rukavice a ochranu očí a obličeje.
- Nikdy nepipetujte roztoky ústy.
- Nejezte, nepijte. Nekuřte a neaplikujte kosmetiku v laboratorních prostorách.
- Řádně si umyjte ruce po práci se vzorky a reagenciemi.
- Likvidujte zbylé reagencie a odpad v souladu s adekvátními bezpečnostními předpisy.

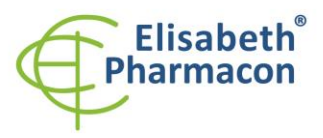

- Před započetím práce si řádně přečtěte veškeré instrukce uvedené v tomto návodu.
- Při práci postupujte přesně podle návodu k použití.
- Kit nepoužívejte po době exspirace, která je uvedena na obalu.
- Používejte pouze reagencie poskytované v rámci kitu a reagencie doporučené výrobcem.
- Nemíchejte reagencie z různých šarží!
- Nepoužívejte reagencie ze souprav jiných výrobců!

#### *Varování a bezpečnostní opatření pro molekulární biologii*

- Molekulárně-biologické postupy jako jsou izolace nukleové kyseliny, reverzní transkripce, amplifikace a detekce vyžadují kvalifikovaný personál z důvodu zamezení chybných výsledků, speciálně vzhledem k degradaci nukleových kyselin obsažených ve vzorcích a k možné kontaminaci.
- Je nezbytné mít k dispozici samostatnou místnost pro extrakci nukleových kyselin, pro přípravu amplifikačních směsí a pro detekci. Zabezpečte, aby se produkt amplifikace nikdy nedostal do místnosti pro extrakci nukleových kyselin nebo do místnosti pro přípravu amplifikačních směsí.
- Je nezbytné používat vhodné laboratorní pláště, rukavice a pomůcky určené pro izolaci nukleových kyselin nebo pro přípravu amplifikačních směsí nebo pro detekci. Nikdy nepřenášejte laboratorní pláště, rukavice a pomůcky mezi místnostmi pro extrakci nukleových kyselin, pro přípravu amplifikačních směsí a pro detekci.
- Vzorek, ze kterého se analýza provádí, musí být hned od počátku pro DNA analýzu určen a musí s ním být podle toho nakládáno , např. vzhledem k možné kontaminaci, degradaci nukleových kyselin atd. Vzorek musí být zpracováván v laminárním boxu. Různé vzorky nesmějí být otevřeny ve stejnou dobu. Automatické pipety užívané pro práci s biologickými vzorky musejí být používány pouze pro tuto specifickou práci a musejí být používány špičky s filtrem. Používané špičky musejí být sterilní a prosté DNA/RNA a DNáz a RNáz.
- S reagenciemi musí být pracováno v PCR boxu (nikoliv v laminárním boxu). Automatické pipety užívané pro práci se vzorky musejí být používány pouze pro tuto specifickou práci a musejí být používány špičky s filtrem. Používané špičky musejí být sterilní a prosté DNA/RNA a DNáz a RNáz.
- S produkty amplifikace je třeba zacházet velmi opatrně, aby nedošlo k jejich rozptýlení do prostředí laboratoří a k případné kontaminaci nově testovaných vzorků.

#### *Varování a bezpečnostní opatření týkající se složek této soupravy*

- Mikrozkumavka obsahující Entero LC Mix je určena pouze pro jedno použití a musí být použita pouze pro přípravu reakční směsi.
- Mikrozkumavka obsahující IC RNA je určena pouze pro jedno použití a musí být použita pouze pro přípravu reakční směsi.
- S tímto mixem pracujte podle bezpečnostních vět ( P):

**P280** Používejte ochranné rukavice/ochranný oděv/ochranné brýle/obličejový štít .

**P281** Používejte požadované osobní ochranné prostředky.

V případě jakýchkoliv problémů se obraťte na zákaznické centrum společnosti ELISABETH PHARMACON, spol. s r. o.

#### *Literatura:*

Josko D. Molecular virology in the clinical laboratory. Clin Lab Sci. 2010 Fall;23(4):231 -6. Bannister BA, Begg NT, Gillespie SH. 2000. Infectious Disease. Blackwell Science, 2th Ed.

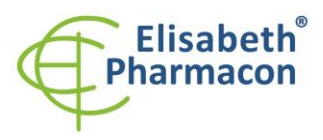

ELISABETH PHARMACON, spol. s r.o. ELISABETH PHARMACON, Spol. s r.o.<br>Rokycanova 4437/5<br>615 00 Brno-Židenice, Česká republika<br>IČ: 26258412, DIČ: CZ26258412 Tel.: +420 542 213 851<br>E-mail: info@elisabeth.cz www.elisabeth.cz

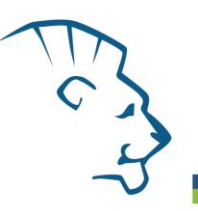

# *Vysvětlivky*

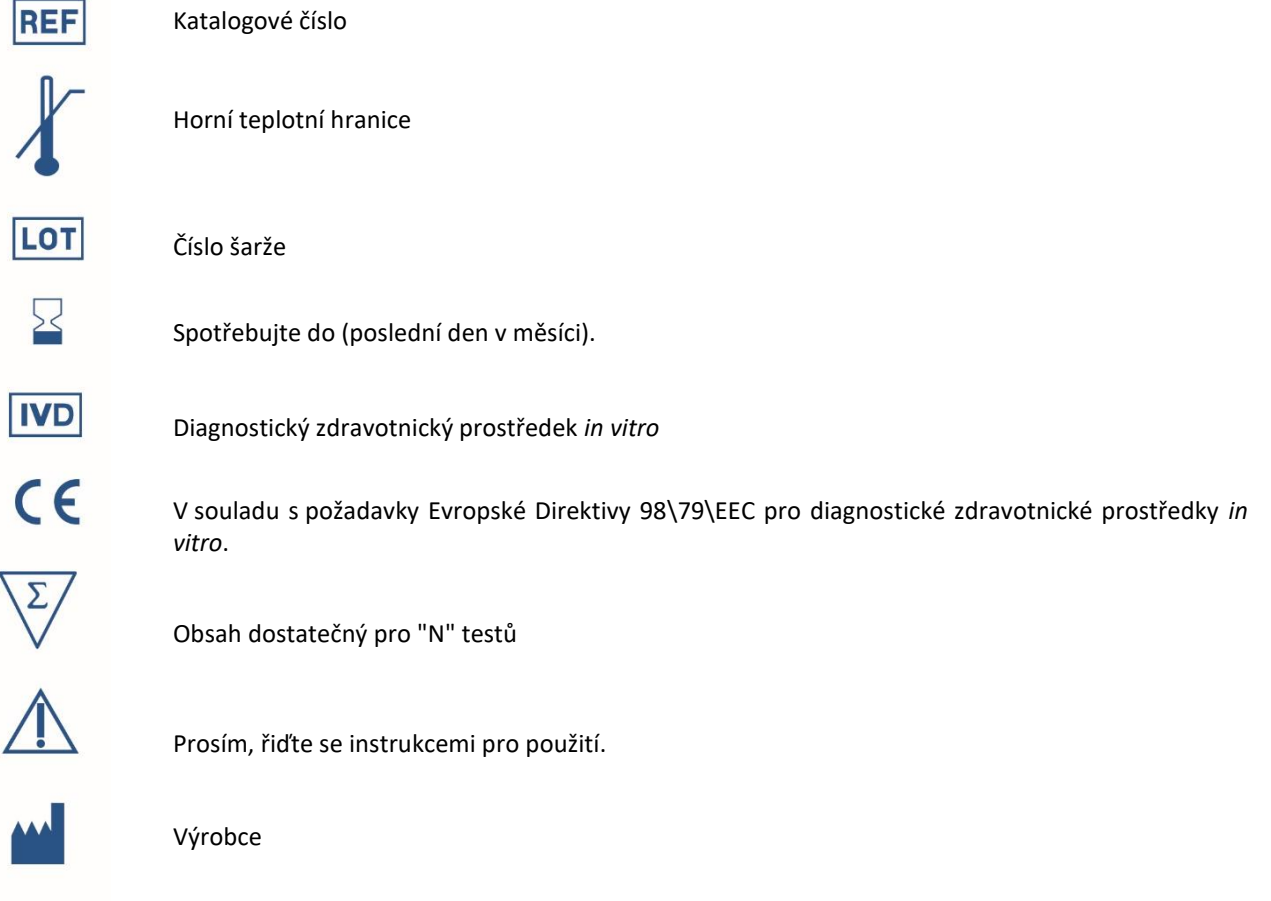

# *Výrobce* **ELISABETH PHARMACON, spol. s r.o.**

**Rokycanova 4437/5, 615 00 Brno, Česká republika** Tel.: +420 542 213 851, +420 542 213 827 E-mail: info@elisabeth.cz